# **Funsor Documentation**

*Release 0.0*

**Uber AI Labs**

**Jul 31, 2020**

#### Funsor Core:

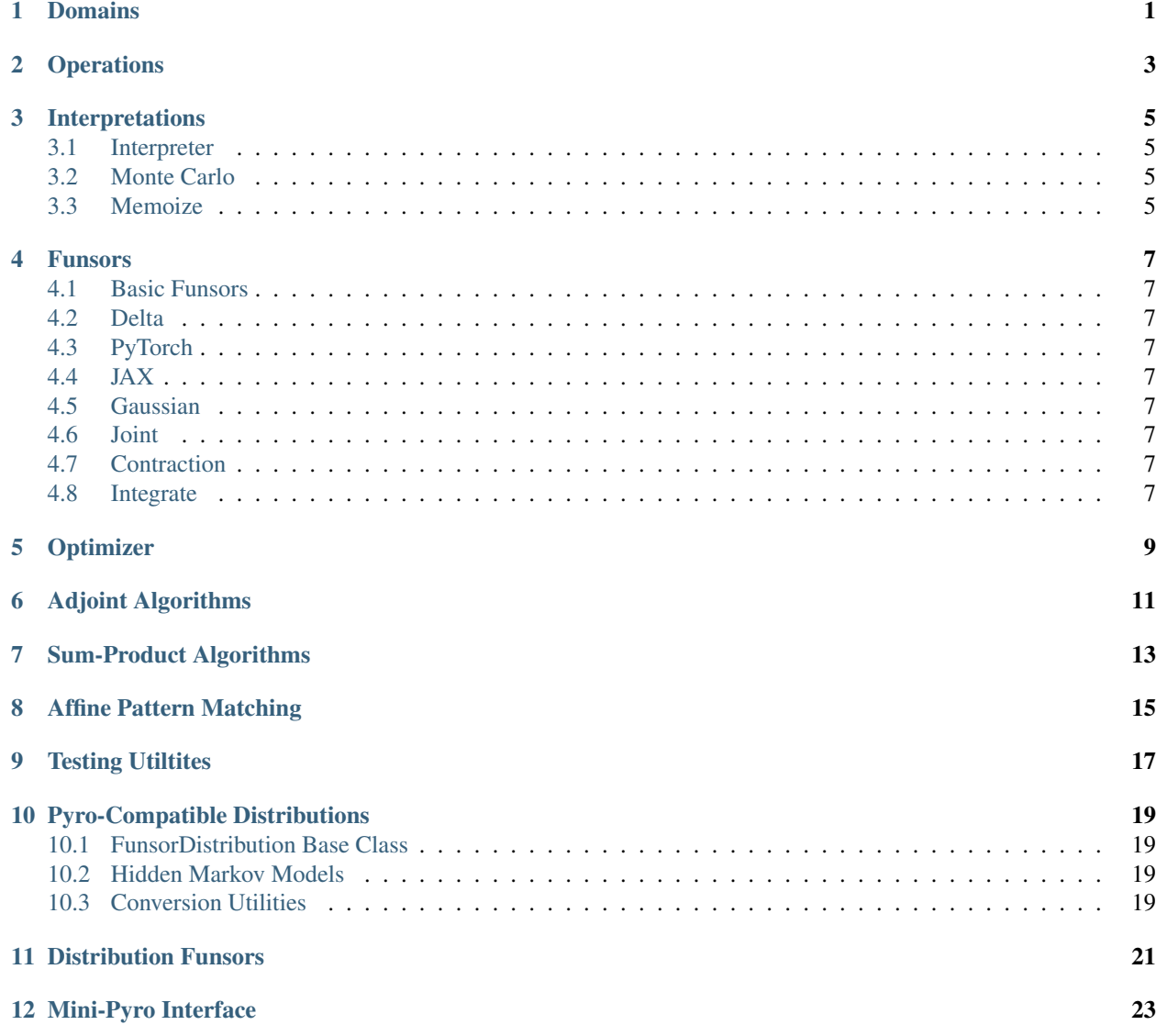

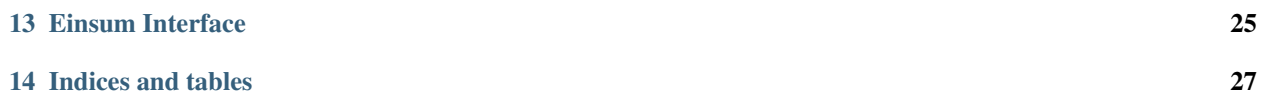

<span id="page-4-0"></span>Domains

<span id="page-6-0"></span>**Operations** 

Interpretations

- <span id="page-8-1"></span><span id="page-8-0"></span>**3.1 Interpreter**
- <span id="page-8-2"></span>**3.2 Monte Carlo**
- <span id="page-8-3"></span>**3.3 Memoize**

#### Funsors

- <span id="page-10-1"></span><span id="page-10-0"></span>**4.1 Basic Funsors**
- <span id="page-10-2"></span>**4.2 Delta**
- <span id="page-10-3"></span>**4.3 PyTorch**
- <span id="page-10-4"></span>**4.4 JAX**
- <span id="page-10-5"></span>**4.5 Gaussian**
- <span id="page-10-6"></span>**4.6 Joint**
- <span id="page-10-7"></span>**4.7 Contraction**
- <span id="page-10-8"></span>**4.8 Integrate**

<span id="page-12-0"></span>Optimizer

<span id="page-14-0"></span>Adjoint Algorithms

<span id="page-16-0"></span>Sum-Product Algorithms

<span id="page-18-0"></span>Affine Pattern Matching

<span id="page-20-0"></span>**Testing Utiltites** 

#### Pyro-Compatible Distributions

<span id="page-22-0"></span>This interface provides a number of PyTorch-style distributions that use funsors internally to perform inference. These high-level objects are based on a wrapping class: FunsorDistribution which wraps a funsor in a PyTorchdistributions-compatible interface. FunsorDistribution objects can be used directly in Pyro models (using the standard Pyro backend).

- <span id="page-22-1"></span>**10.1 FunsorDistribution Base Class**
- <span id="page-22-2"></span>**10.2 Hidden Markov Models**
- <span id="page-22-3"></span>**10.3 Conversion Utilities**

Distribution Funsors

<span id="page-24-0"></span>This interface provides a number of standard normalized probability distributions implemented as funsors.

Mini-Pyro Interface

<span id="page-26-0"></span>This interface provides a backend for the Pyro probabilistic programming language. This interface is intended to be used indirectly by writing standard Pyro code and setting  $pyr$ o\_backend("funsor"). See examples/minipyro.py for example usage.

#### Einsum Interface

<span id="page-28-0"></span>This interface implements tensor variable elimination among tensors. In particular it does not implement continuous variable elimination.

Indices and tables

- <span id="page-30-0"></span>• genindex
- modindex
- search